Math-1050 Session #25

6.6: Properties of Logs (1) Product of Logs (2) Log of a Power (3) Log of a Quotient

$$
f(x) = 5^{2x+4}
$$
 Find  $f^{-1}(x)$   
\n
$$
y = 5^{2x+4}
$$
 Replace f(x) with 'y'  
\n
$$
x = 5^{2y+4}
$$
 exchange 'x' and 'y'  
\n
$$
\log_5 x = 2y + 4
$$
 Log is the exponent (remember how to  
\nconvert between the two?)  
\n
$$
-4 + \log_5 x = 2y
$$
 Solve for 'y'  
\n
$$
\frac{-4 + \log_5 x}{2} = y
$$
 
$$
y = -2 + \frac{1}{2} \log_5 x
$$

$$
2^3 * 2^2 = 2^5
$$

The product of powers  $\rightarrow$  add the exponents

$$
2^3 * 2^2 = 2^5
$$

Logarithm: another way of writing the exponent Convert each exponent above into a log:

$$
\log_2 8 + \log_2 4 = \log_2 32
$$

$$
3 + 2 = 5
$$

This is the logarithm equivalent of the multiply powers property of exponents.

Log of a Product Property

$$
\log_2 15 = \log_2 (3 * 5)
$$
  

$$
\log_2 15 = \log_2 3 + \log_2 5
$$
  

$$
\log_b (RS) = \log_b R + \log_b S
$$

 $log$  of a product = sum of the logs of the factors.

Expand the Logarithm: use properties of logs to rewrite a single log as an expression of separate logs.

$$
\log_3 xy \qquad \log_3 x + \log_3 y
$$
  

$$
\log_3 45 \qquad \log_3 3 + \log_3 3 + \log_3 5
$$
  

$$
45 = 3 * 3 * 5 \qquad 2 \log_3 3 + \log_3 5
$$

Expand the Logarithm: use properties of logs to rewrite a single log as an expression of separate logs.

$$
\left|\log(3xy^2)\right| = \log 3 + \log x + \log y^2
$$

$$
= \log 3 + \log x + \log y + \log y
$$

$$
= \log 3 + \log x + 2 \log y
$$

$$
\left|\log_4 6\right| = \log_4 3 + \log_4 2
$$

$$
\frac{|\log_4 6|}{|\ln 2xyw|} = \log_4 3 + \log_4 2
$$
  
= ln 2 + ln x + ln y + ln w

Condense the Logarithm: apply properties of logarithms to rewrite the log expression as a single log.

$$
\begin{array}{ll}\n\log_2 7 + \log_2 5 & = \log_2 (7 * 5) & = \log_2 35 \\
\log 5 + \log x & = \log 5x\n\end{array}
$$

 $\log_{7} 5 + \log_{5} 7$ "unlike logs"  $\rightarrow$  can't condense "Condense the Log"

$$
\log_5 2 + \log_5 7 = \log_5 14
$$
  

$$
\log 9 + \log 4 = \log 36
$$

 $\log_{5} 6 + \log_{8} 4$ "unlike logs" → can't condense "Expand the Log"

$$
\log_2 9 = \log_2(3^*3)
$$
  
=  $\log_2 3 + \log_2 3$   
=  $2 \log_2 3$ 

Notice something interesting

$$
\log_2 9 = \log_2(3)^2 = 2\log_2 3
$$

Log of a Power Property

"Expand the Product"

$$
log316 = log3(4*4)
$$
  
= log<sub>3</sub>4 + log<sub>3</sub>4  
= 2log<sub>3</sub>4

Notice something interesting

$$
\log_3 16 = \log_3(4)^2 = 2\log_3 4
$$

Log of a Power Property

"Expand the Product"

 $\log_510$ Log of a product is the sum of the logs of the factors.

$$
\log_5 10^2 \frac{\log_9 6 \text{ a product is the sum of the log of the factors.}}{\log_5 10 + \log_5 10}
$$
\nCombine "like terms"

\n
$$
= 2 \log_5 10
$$
\nlog<sub>5</sub> 10<sup>2</sup> = 2 log<sub>5</sub> 10

New property: "log of a power"

Use Log of a Power simplify

$$
\log x^3 = 3\log x
$$

$$
\ln 8 = \ln 2^3 = 3 \ln 2
$$

$$
\log \sqrt{x} = \log x^{1/2} = \frac{1}{2} \log x
$$

### Gotcha'

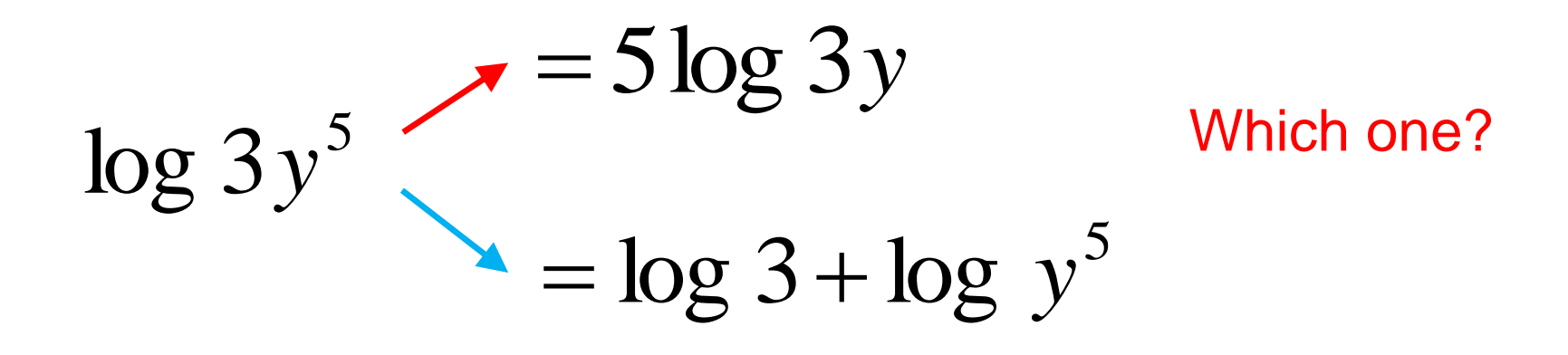

$$
5\log 3y = \log(3y)^5 = \log 3^5y^5
$$

### Log of a Power

$$
c^{\sqrt{\log_{b} R^{\mathcal{C}}}} \to c \log_{b} R
$$

A potential error is this:

$$
\log_2 6x^3 = 3\log_2 6x
$$

What is the error ? '3' is an exponent of the base 'x' not '6x'

Correct the error.

$$
\log_2 6x^3 = \log_2 6 + \log_2 x^3
$$
  
=  $\log_2 3 + \log_2 2 + 3\log_2 x$ 

3  $\,$  the 'v  $x^2$ *y* ... *y* ... *x* Using properties of exponents: rewrite this so the 'y' term is NOT in the denominator.

$$
x^2y^{-3}
$$

$$
\log_3\left(\frac{5}{2}\right) = \log_3\left(5 \times 2^{-1}\right)
$$
 Negative Ex

 $=$   $\log_3(5)$  +  $\log_3(2)^{-1}$  Let

=

Negative Exponent Property

1 Log of a Product Property

$$
\log_3 5 + (-1) \log_3 2
$$
 Log of a Power Property  
=  $\log_3 5 - \log_3 2$  Definition of Subtraction: (adding

a negative is subtraction)

Log of a Quotient Property

$$
\log_b \left( \frac{R}{S} \right) = \log_b R - \log_b S
$$

$$
\log_{3}\left(\frac{5}{2}\right)
$$
 "expand the quotient" 
$$
\log_{3} 5 - \log_{3} 2
$$

3

 $\ln{8}-\ln{3}$  "condense the quotient" ln

"Negative Log"→ denominator of the logarand

**Expand the Quotient** 

$$
\log \frac{4}{5} = \log 4 - \log 5 = \log 2 + \log 2 - \log 5
$$
  
= 2 log 2 - log 5  

$$
\ln \frac{3}{7} = \ln 3 - \ln 7
$$
  
Condense the quotient  

$$
\log_4 5 - \log_4 2 = \log_4 \frac{5}{2}
$$
  

$$
\log_5 8 - \log_5 16 = \log_5 \frac{8}{16} = \log_5 \frac{1}{2}
$$

Expand the Logarithm

$$
\log\left(\frac{2x}{3y^5}\right) = \log 2x - \log 3y^5
$$
 The denominator  
=  $\log 2x - (\log 3 + 5 \log y)$   
Distributive property!  
=  $\log 2x - \log 3 - 5 \log y$ 

$$
= \log 2 + \log x - \log 3 - 5\log y
$$

Logs of factors in the numerator will be positive. Logs of factors in the denominator will be negative. Expand the quotient

$$
\ln \frac{zx^2}{5y^3} = \ln zx^2 - \ln 5y^3
$$
  
= ln z + ln x<sup>2</sup> - (ln 5 + ln y<sup>3</sup>)  
= ln z + 2ln x - (ln 5 + 3ln y)  
= ln z + 2ln x - ln 5 - 3ln y

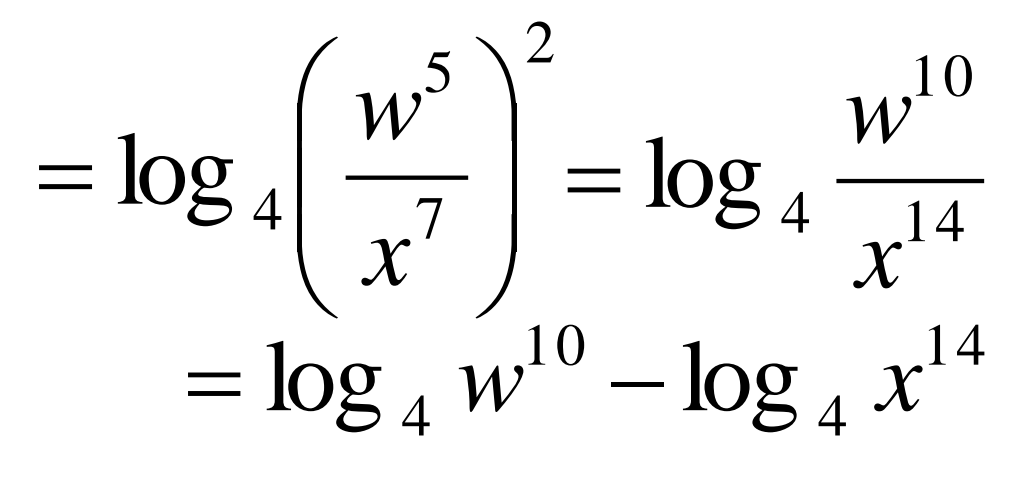

 $=10\log_{\frac{4}{5}}w-14\log_{\frac{4}{5}}x$ 

$$
\log_4 \frac{2\sqrt{x}}{4yz} = \log_4 2\sqrt{x} - \log_4 4yz
$$
  
=  $\log_4 2 + \frac{\log_4 \sqrt{x}}{\log_4 x} - \log_4 4 - \log_4 y - \log_4 z$   
=  $\log_4 2 + \frac{1}{2} \log_4 x - \log_4 4 - \log_4 y - \log_4 z$ 

# Change-of-Base Formula for Logarithms

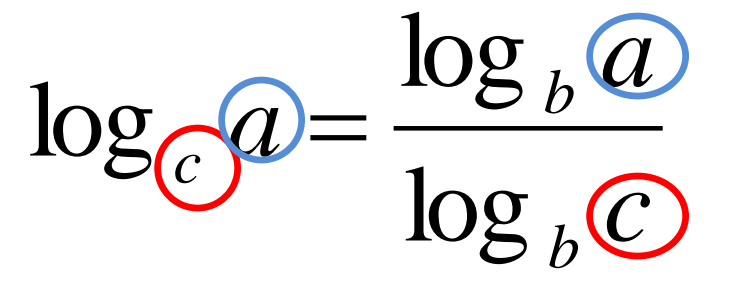

Change to log base 10 or base 'e' (your calculator can do these).

Convert to base 10.

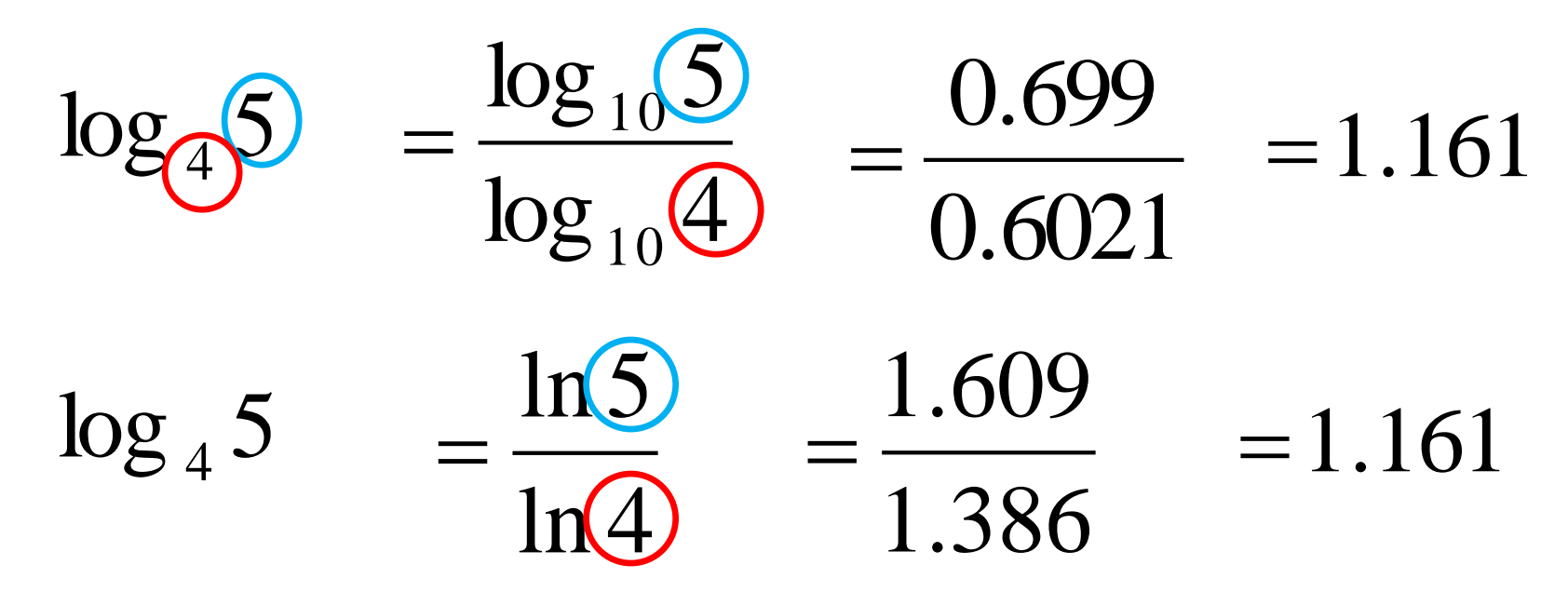

$$
log_{\sqrt{3}}\sqrt{6} = \frac{log_{10}\sqrt{6}}{log_{10}\sqrt{3}} = \frac{log_{10}^{\frac{1}{2}}}{log_{10}^{\frac{1}{2}}} = \frac{\frac{1}{2}log_{10}^{\frac{1}{2}}}{\frac{1}{2}log_{10}^{\frac{1}{2}}}
$$

$$
= \frac{log_{10}^{\frac{1}{2}}}{log_{10}^{\frac{1}{2}}} = log_{10}^{\frac{1}{2}} = log_{10}^{\frac{1}{2}}
$$

$$
\frac{\log 6}{\log 3} \neq \log \left( \frac{6}{3} \right)
$$

All non-base 10 logs are vertical stretches of the base 10 log.

$$
y = \log_2 x
$$

change of base formula.

 $log 2$  0.301  $\log x$   $\log x$  $y = \frac{y}{1} = \frac{z}{1}$ 0.301  $\log x = 3.32$ = $= 3.32 * log x$ 

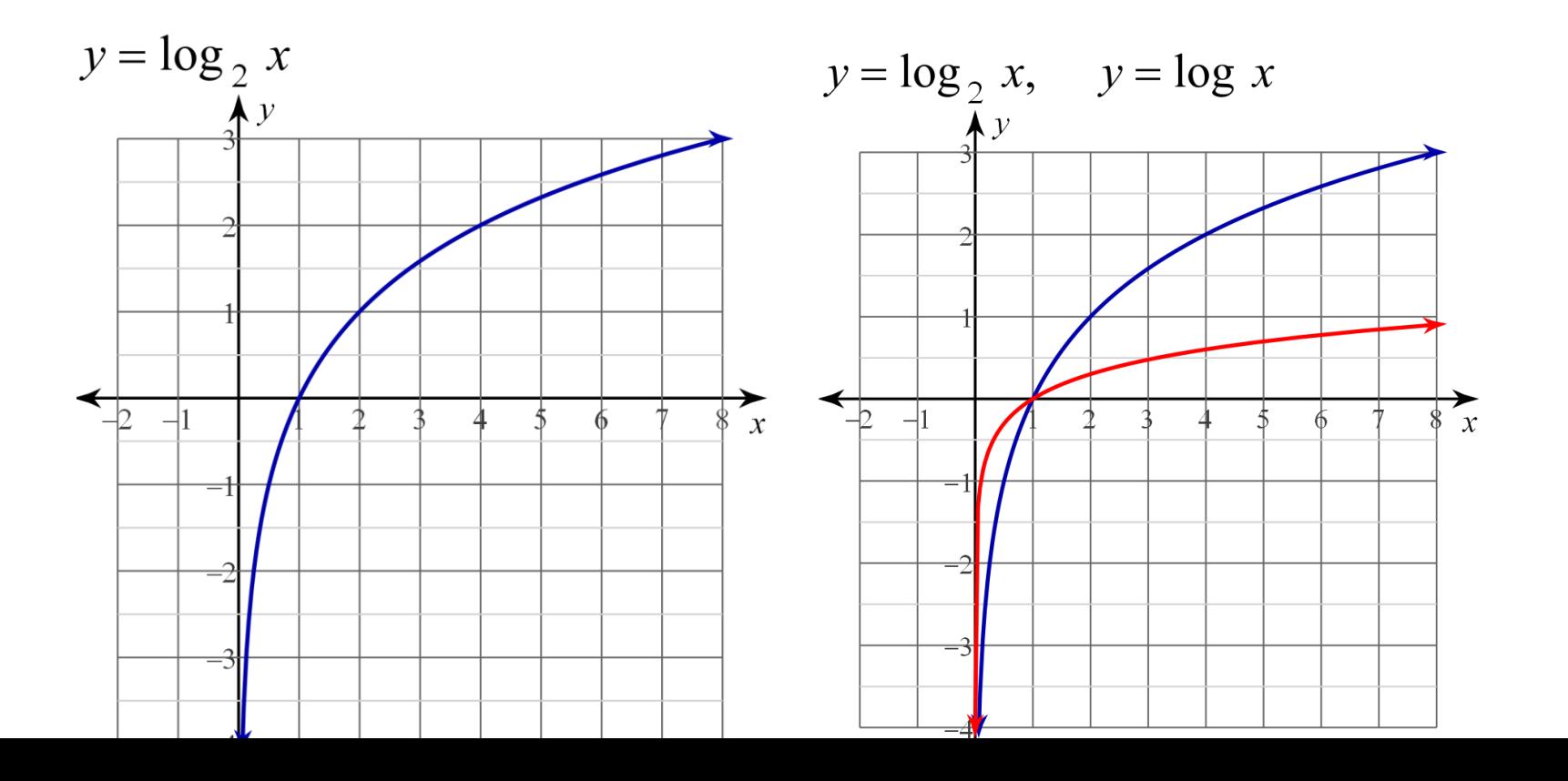

## **Simplify**

Using Change of base:

$$
\left(\log_2 2\right) = \frac{\log 2}{\log 2} = 1
$$

 $log_2 2 = x$  $x=1$  $2^{x} = 2$  $\log_2 2$ 

Simplify: 
$$
\log_4 16
$$
 "4 raised to what power equals 16?"  
 $\log_4 4^2$  ( $\log_4 4$ )  $2(1) = 2$ 

$$
\log_2 \sqrt{2}
$$
  
"2 raised to what power equals the square root of 2?"  

$$
\log_2 2^{\frac{1}{2}}
$$
 $\frac{1}{2} \log_2 2$  $\frac{1}{2}$ (1)  $\frac{1}{2}$ 

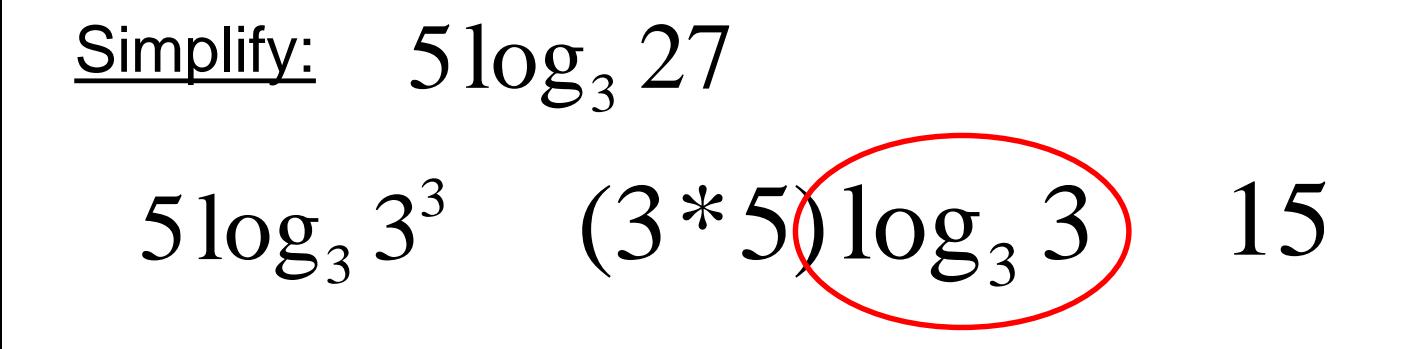

 $6\log_2(16) - 4$  $6\log_2(2^4) - 4$  $2(2)$   $-4$  $(4*6)(log<sub>2</sub>(2) - 4)$  $(24)(1) - 4$ 20

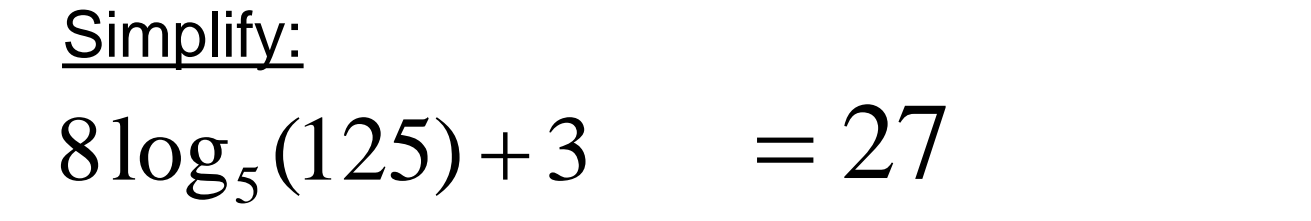

#### $2\log_9(81) - 5$  $=-1$

$$
-6\log_3(\sqrt[2]{3})+4 = 1
$$